2

コンピュータのしくみ、記憶装置・記憶メディアについて説明します。また次回以降の授業のために、eラーニング

 $\mathbf 1$ 

1. <u>コンプローランスプ</u>

- 2 **The Terminal**
- 3. [ファイルやフォルダの整理](?2010%2F2nd%2Ffile_folder)
- 4. <u>コンティー・エヌ・モ</u>  $5.$   $5.$
- $6 \overline{\phantom{a} \phantom{a} \phantom{a} \phantom{a} \phantom{a} \phantom{a} \phantom{a} }$
- 7. <u>2008 2009 2009 2009 2009 2009 2009 2009 2009 2009 2009 2009 2009 2009 2009 20</u>

1. <u>\_\_\_\_\_\_\_\_\_\_\_\_\_\_\_\_\_\_\_\_\_\_\_\_\_</u>

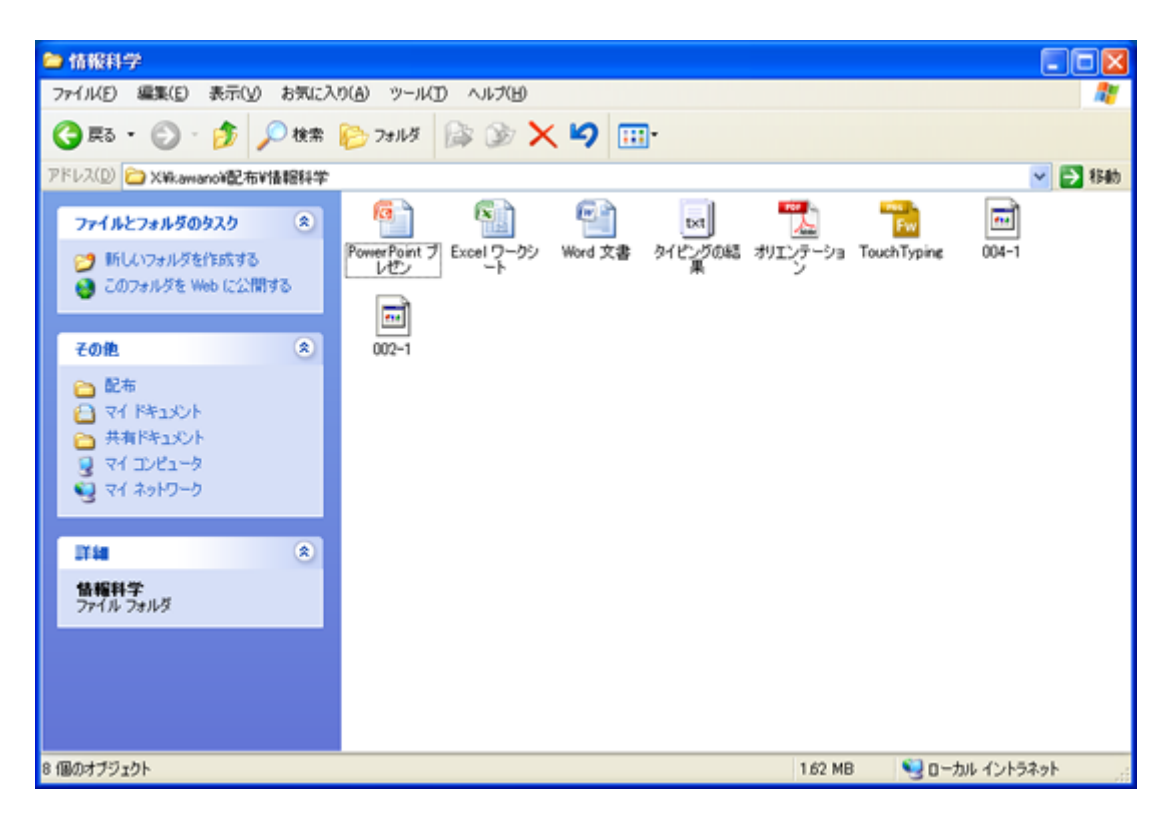

 $\overline{\text{UBB}}$ 

 $1.$ 2.  $(X)$ 

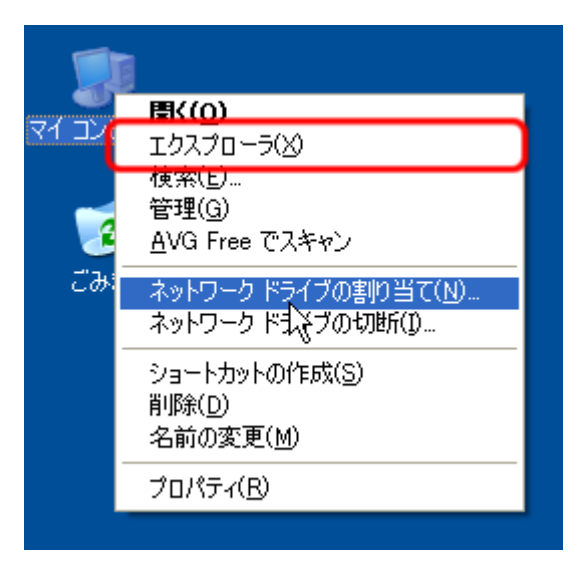

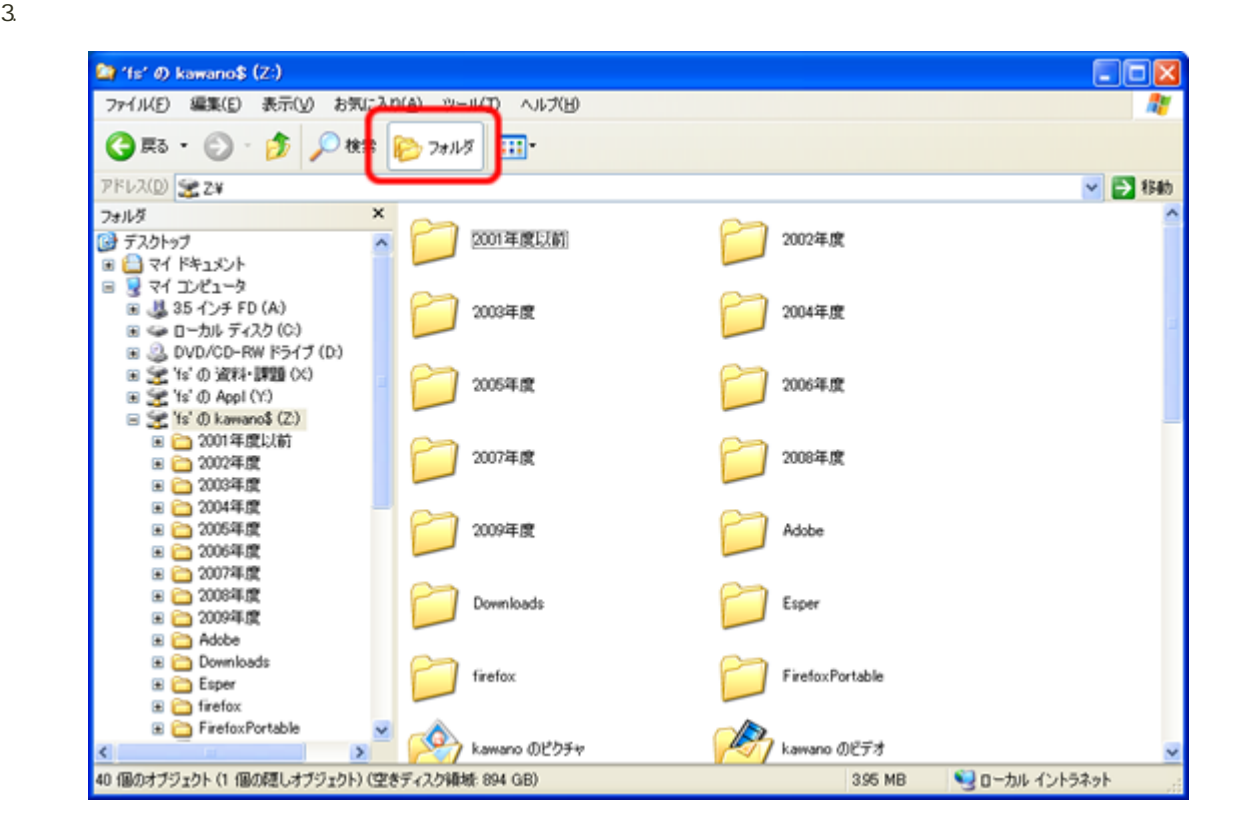

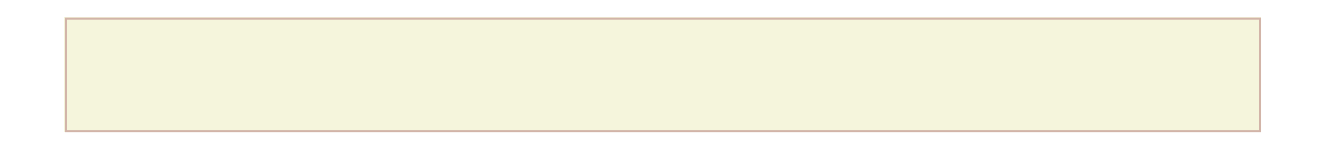

windows the contract of the contract of the contract  $\sim$  2000  $\pm$  2000  $\pm$  2000  $\pm$  2000  $\pm$  3000  $\pm$  3000  $\pm$ 

 $1.$ 

 $2 \nightharpoonup$ アイコンの整列(I)  $\blacktriangleright$ 最新の情報に更新(E) 貼り付け(P) ショートカットの貼り付け(S) 元に戻す - 削除(U) Ctrl+Z NVIDIA コントロール パネル 新規作成(W) **□ フォルタ(E)** И ショートカット(S) プロパティ(R)  $\overline{\mathbf{z}}$ 2 Microsoft Office Access 2007 データベース  $3.$  $0.1004 +$   $0.1004 +$ 1004h2101000 **原〈(0)** エクスプローラ(X) 検索(E)... 管理(G) AVG Free でスキャン ネットワーク ドライブの割り当て(N)... ネットワーク ドーママの切断(D)... ショートカットの作成(S) 背(B金(D) 名前の変更(M) プロパティ(R)

## 1004h2101000

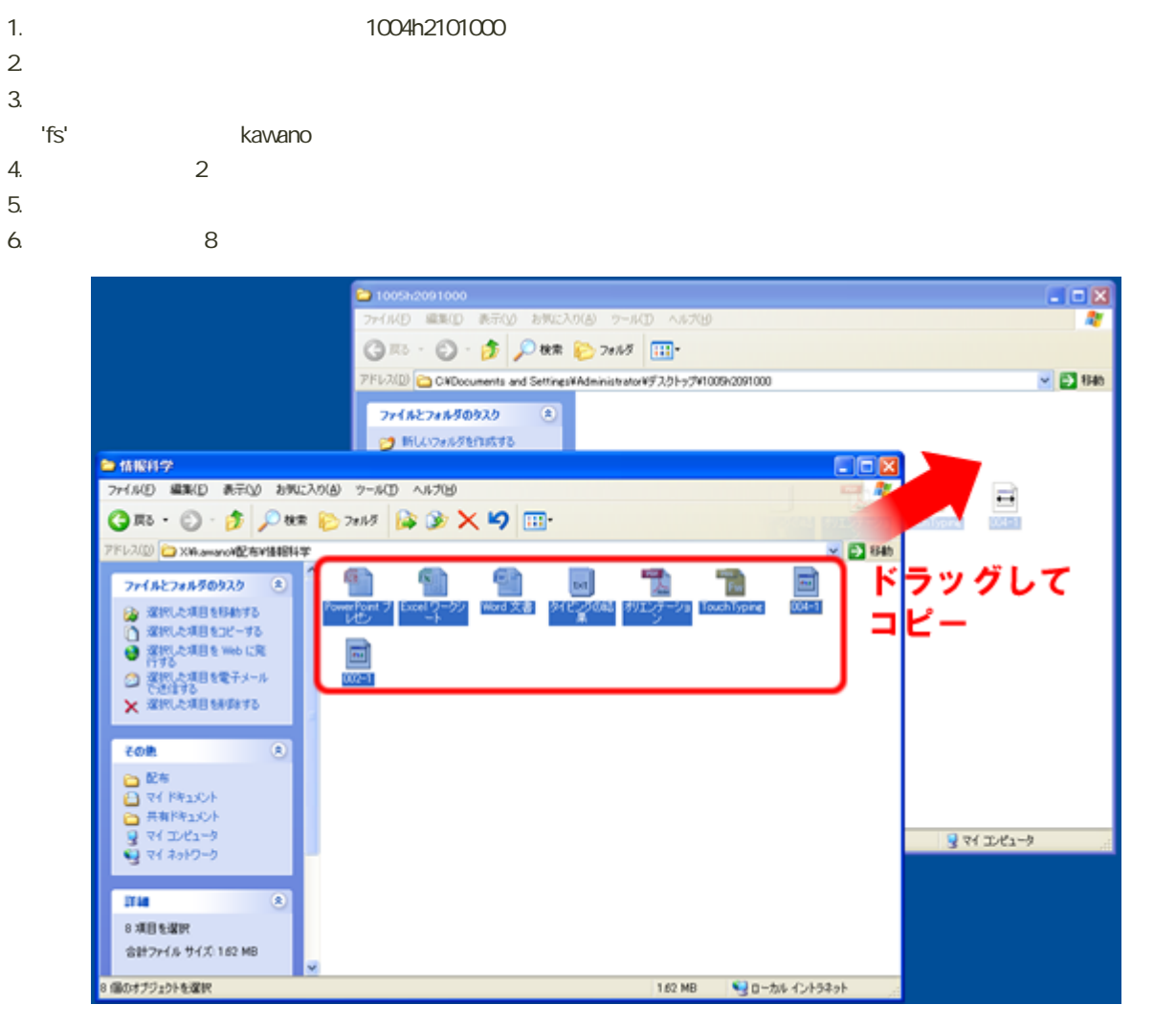

 $7.$ 

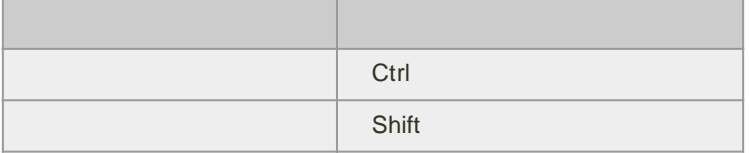

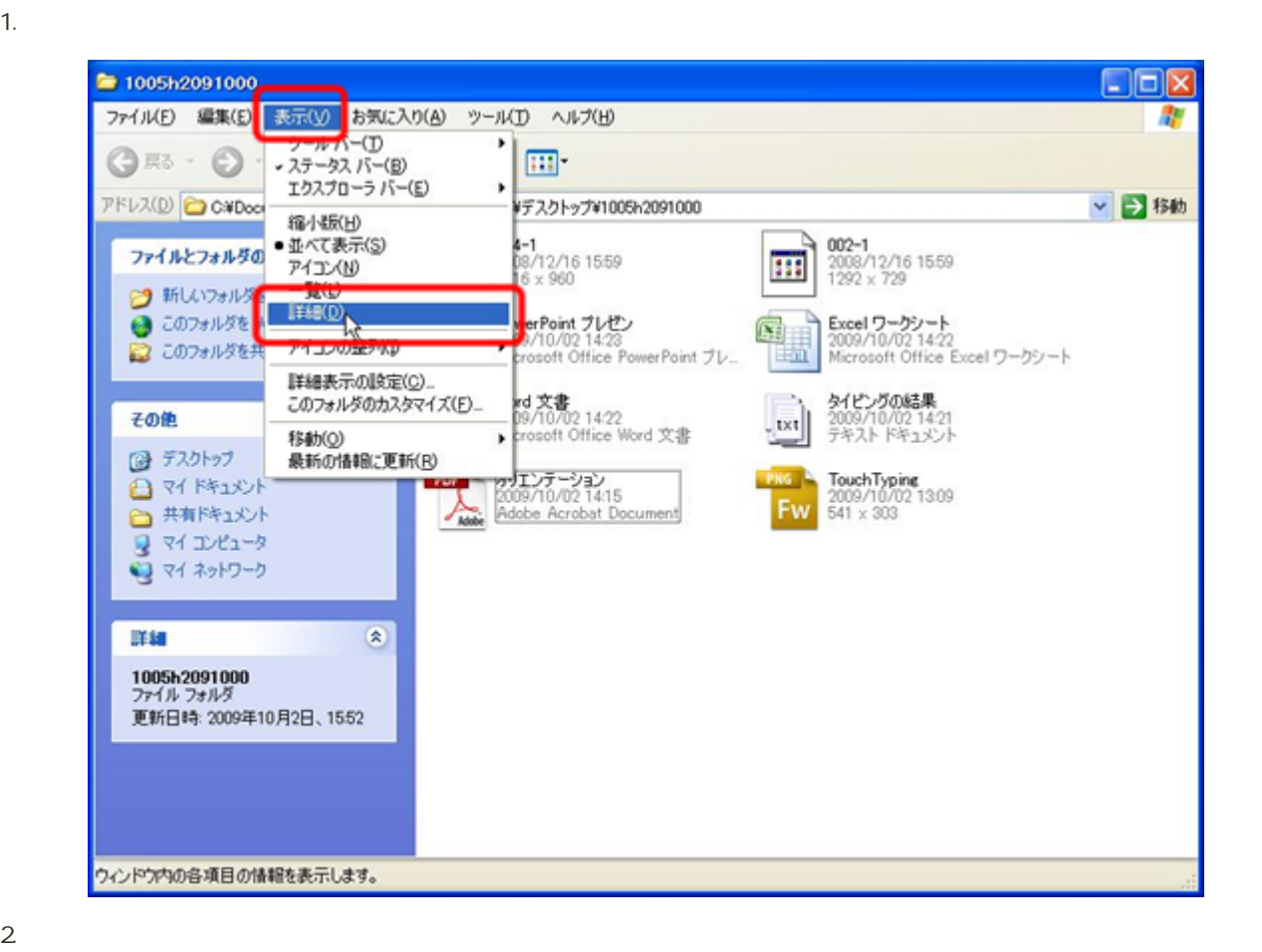

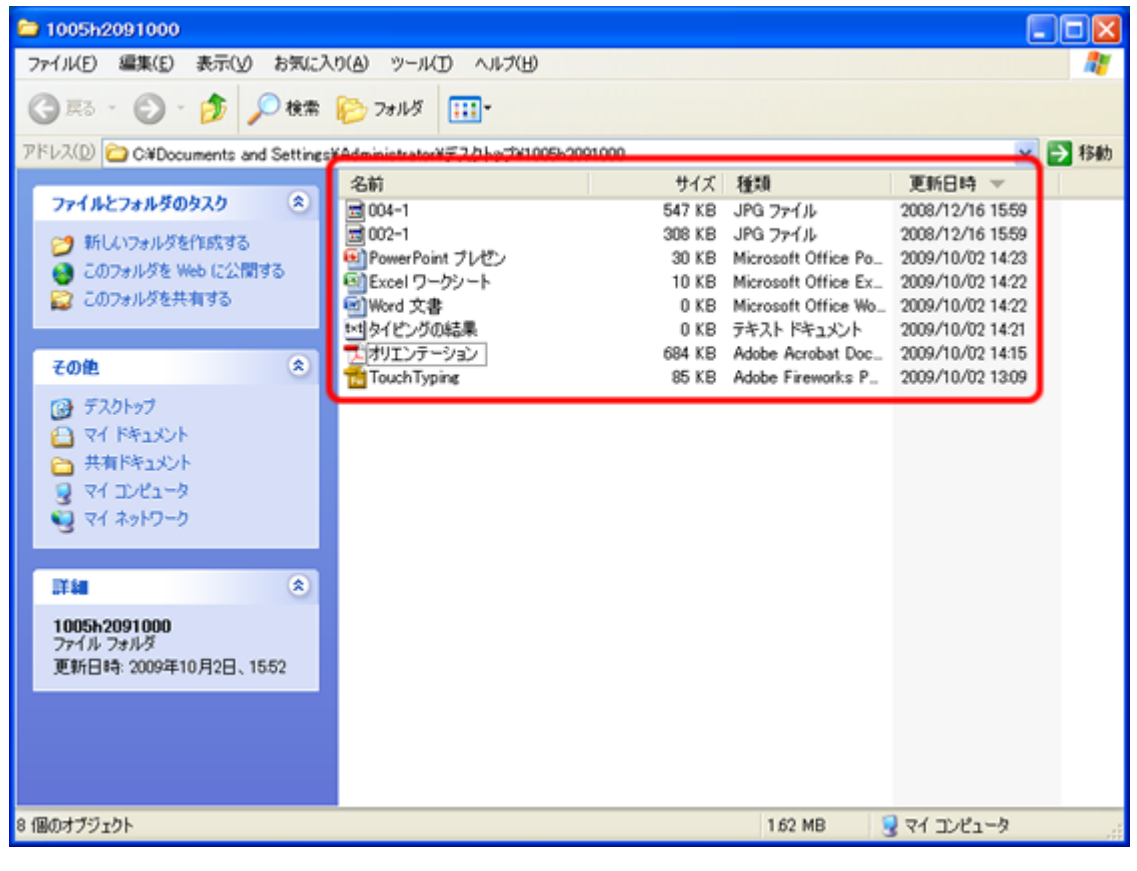

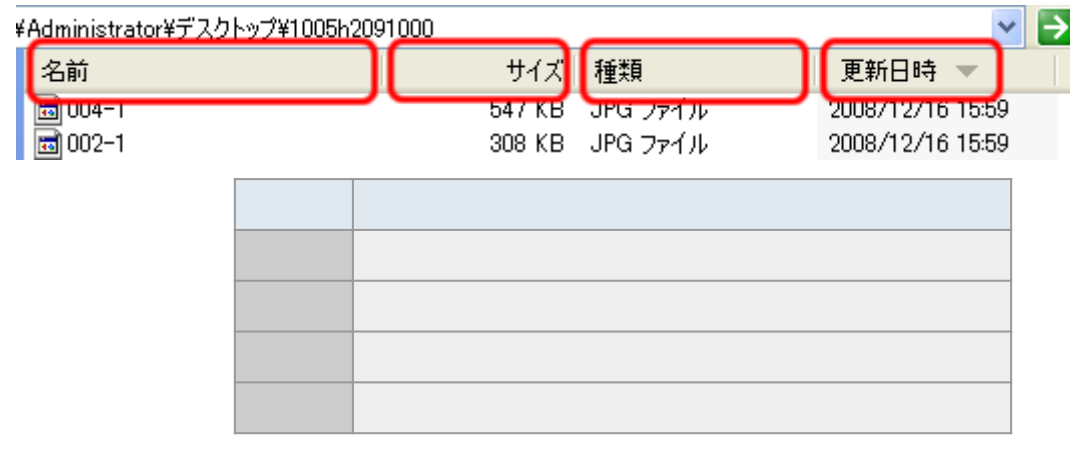

ファイルやフォルダの表示順の変更

## $N_{\rm M}$  and  $N_{\rm M}$  and  $N_{\rm M}$  and  $N_{\rm M}$  are  $N_{\rm M}$  . The  $N_{\rm M}$  and  $N_{\rm M}$  are  $N_{\rm M}$  and  $N_{\rm M}$  are  $N_{\rm M}$  and  $N_{\rm M}$  are  $N_{\rm M}$  and  $N_{\rm M}$  are  $N_{\rm M}$  and  $N_{\rm M}$  are  $N_{\rm M}$  and  $N_{\rm M}$  ar

通常プァイルの名前には、「拡張子」と呼ばれるドット(1)から右側の部分があります。

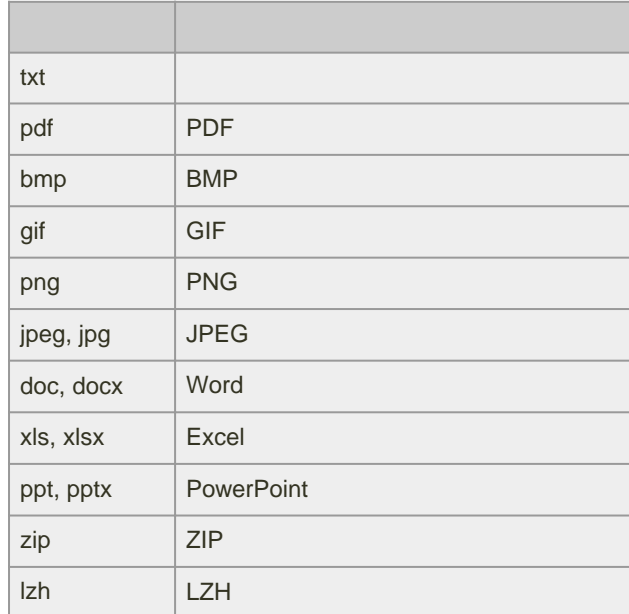

Windows Mac<sup>ed</sup>

 $1.$  $2 \angle$ 

 $3.$ 

 $4.$ 

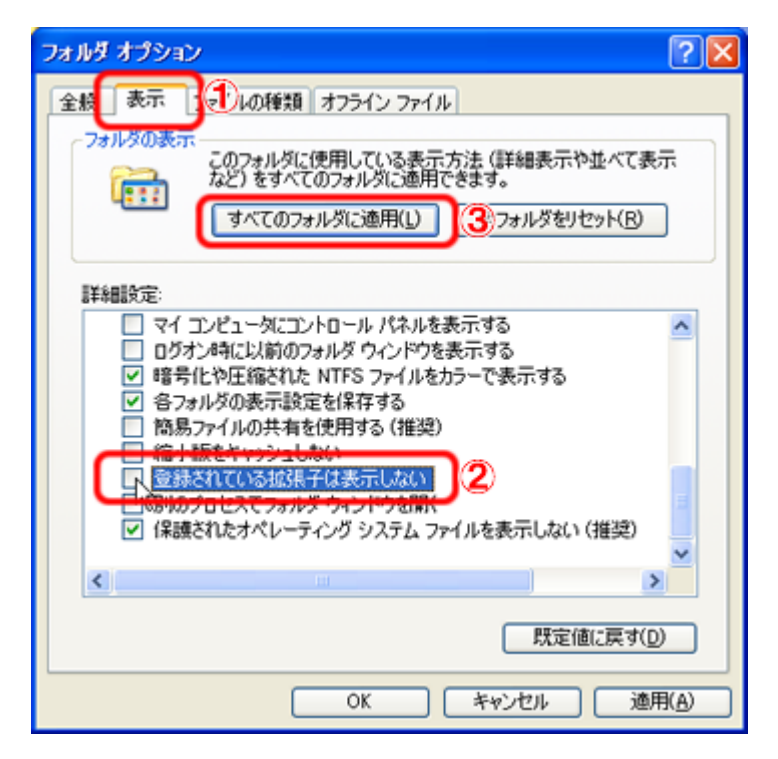

5. OK

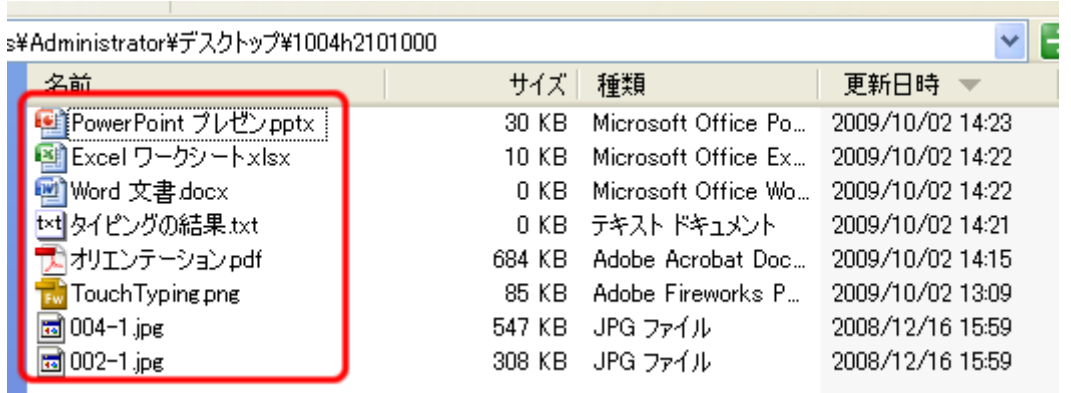

キーボード きょうしゅうしょう Ctrl + C Ctrl + V Ctrl + X Ctrl + V Delete Ctrl +  $Z$ Shift + Delete

ファイルをコピー・移動または削除する、キーボードショートカットは、次のとおりです。(「+」は同時に押すという

 $1004h2101000$ 

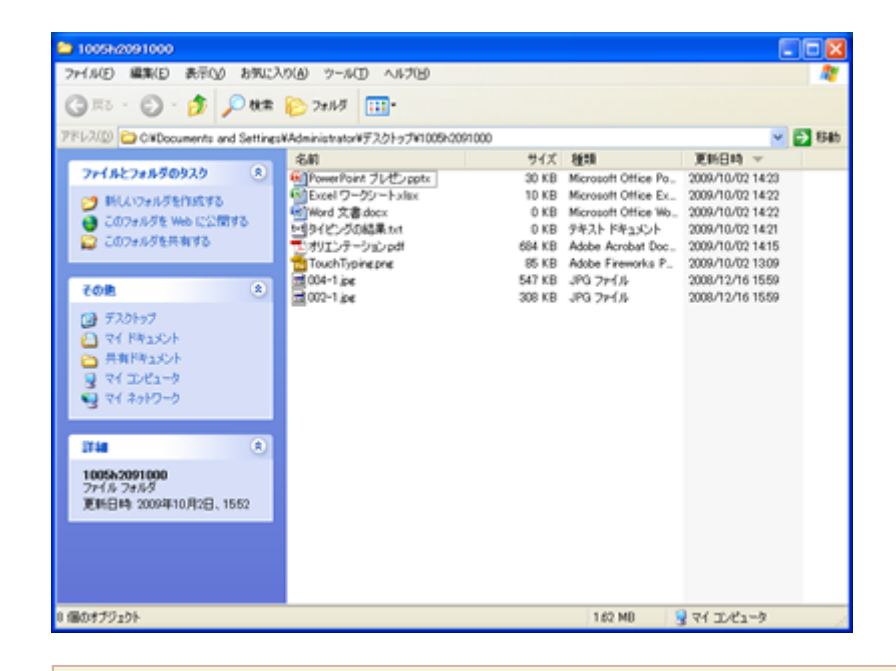

 $1.3$ 

- o Office
- $\circ$
- $\circ$
- 
- 2. Contractory Office
	- o Word .docx
	- o Excel .xlsx
	- o PowerPoint pptx

 $3.$ 

- o 002-1.jpg
- o 004-1.jpg

4.  $\overline{a}$ 

- $\circ$  pdf
- o TouchTyping.png

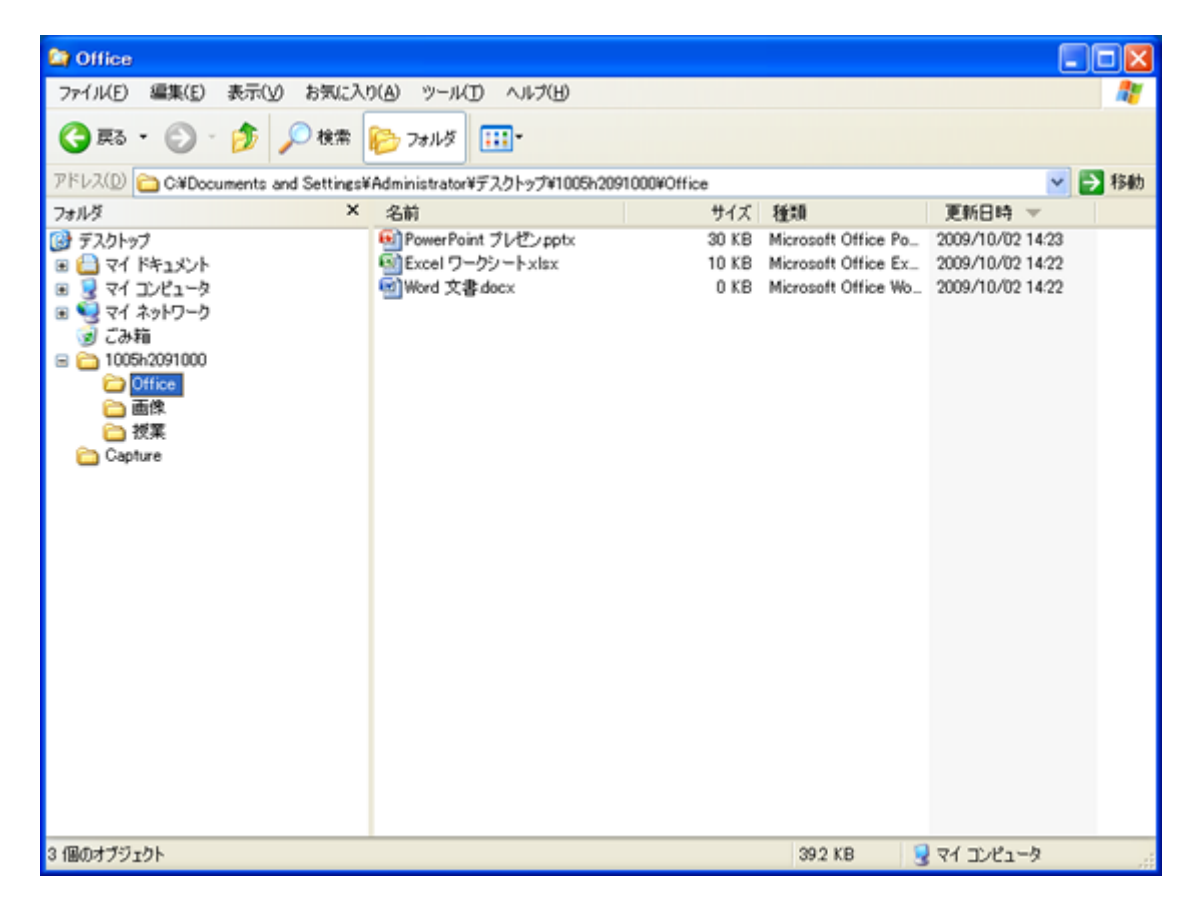

 $\lambda$  indows  $\lambda$  Mac  $\lambda$ 

• Windows

- o [http://support.microsoft.com/kb/126449/ja](?cmd=redirect&u=http%3A%2F%2Fsupport.microsoft.com%2Fkb%2F126449%2Fja)
- $\bullet$  Mac OS X
	- o [http://support.apple.com/kb/HT1343?viewlocale=ja\\_JP&locale=ja\\_JP](?cmd=redirect&u=http%3A%2F%2Fsupport.apple.com%2Fkb%2FHT1343%3Fviewlocale%3Dja_JP%26amp%3Blocale%3Dja_JP)

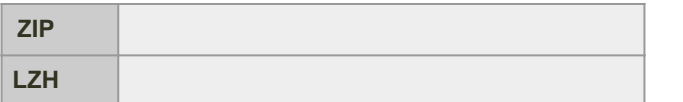

## Windows XP

1. **https://www.filosoft.com/industrial**type/state-terms.com/industrialtype/state-

 $2 \angle$ 

 $3.$   $\qquad \qquad$   $\qquad$   $\q$ 

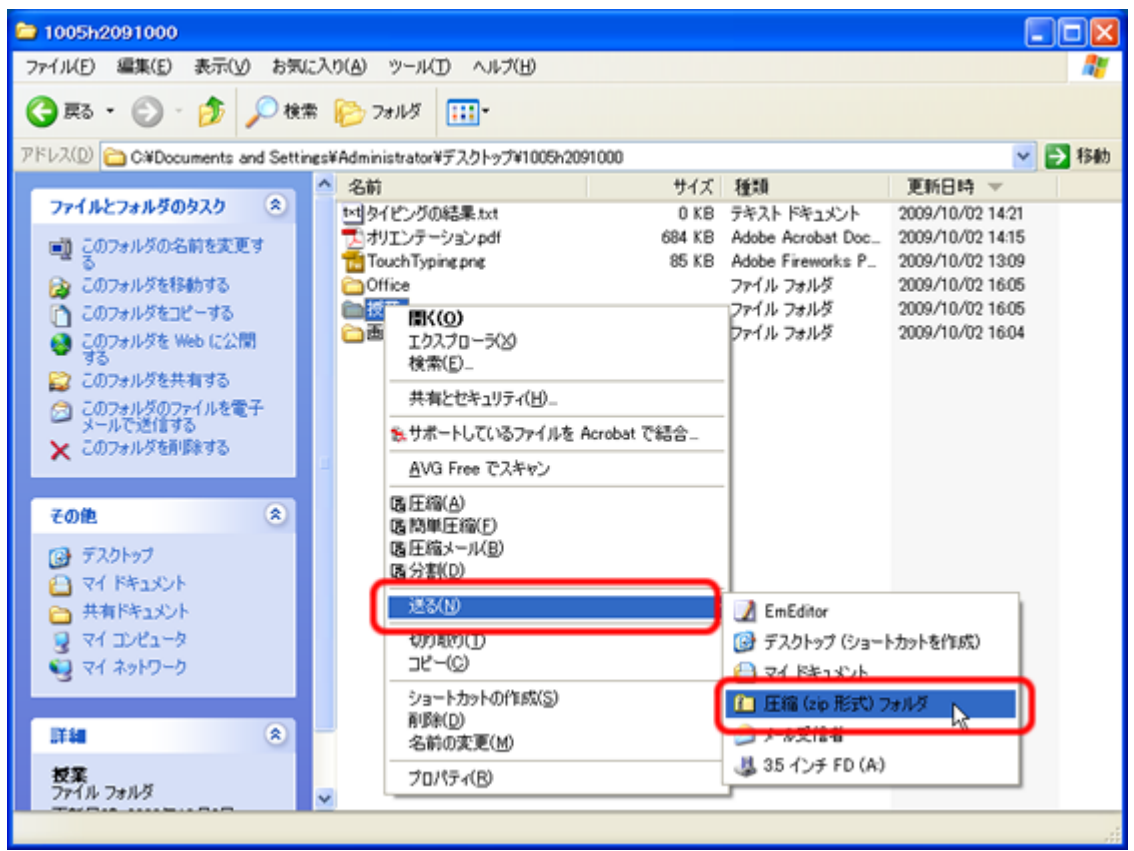

 $\circ$ 

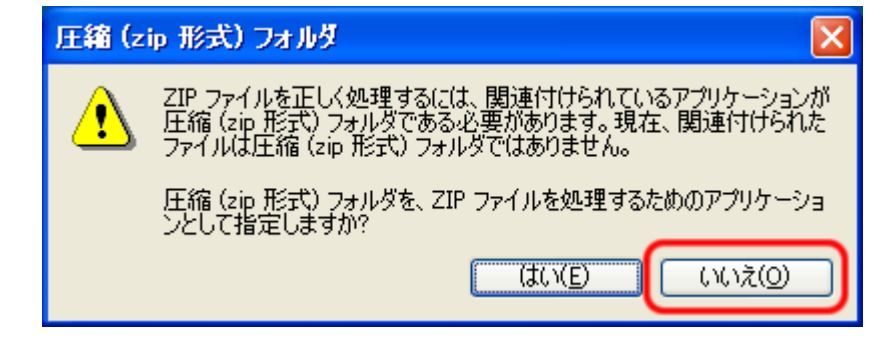

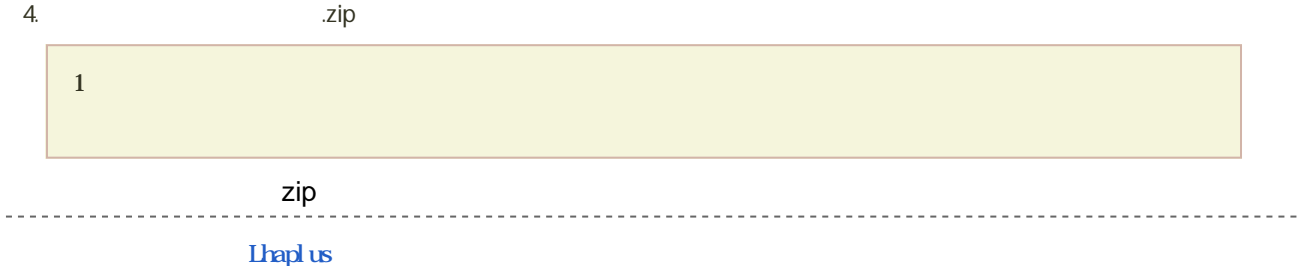

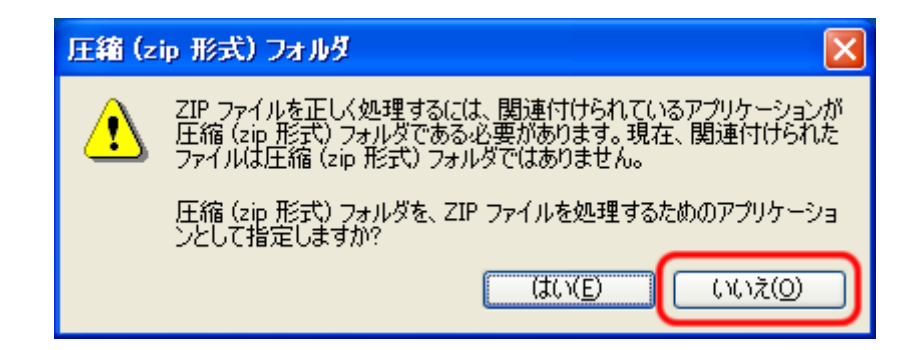

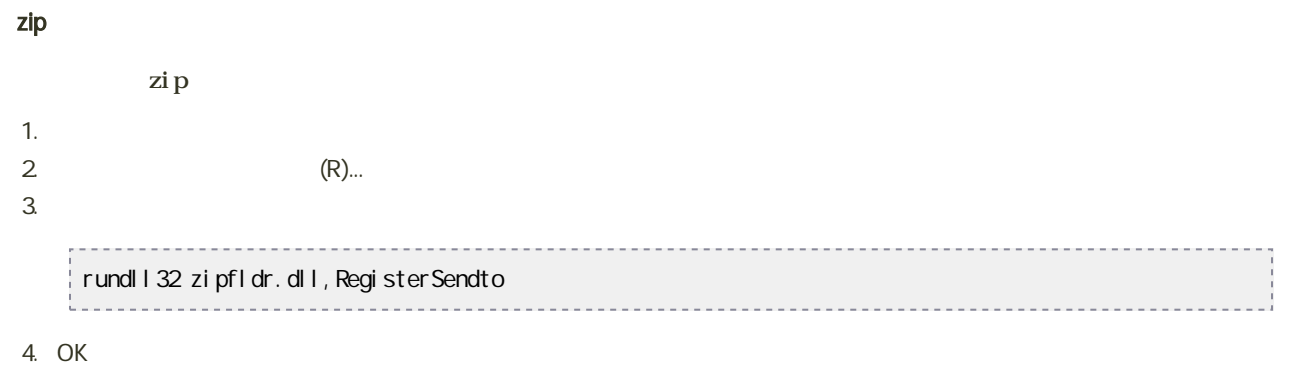

1.  $1.$ 

 $2 \left( \frac{1}{2} \right)$ 

 $3.$ 

 $4.$ 

● Windows XP (zip)

窓の杜 - 圧縮・解凍

[http://support.microsoft.com/kb/306531/ja](?cmd=redirect&u=http%3A%2F%2Fsupport.microsoft.com%2Fkb%2F306531%2Fja)

o [http://prius.hitachi.co.jp/support/faq/104754.html](?cmd=redirect&u=http%3A%2F%2Fprius.hitachi.co.jp%2Fsupport%2Ffaq%2F104754.html)

(Windows XP)

o [http://prius.hitachi.co.jp/support/faq/104755.html](?cmd=redirect&u=http%3A%2F%2Fprius.hitachi.co.jp%2Fsupport%2Ffaq%2F104755.html)

(Windows Vista)

o [http://prius.hitachi.co.jp/support/faq/104312.html](?cmd=redirect&u=http%3A%2F%2Fprius.hitachi.co.jp%2Fsupport%2Ffaq%2F104312.html)

o [http://www.forest.impress.co.jp/lib/arc/archive/archiver/](?cmd=redirect&u=http%3A%2F%2Fwww.forest.impress.co.jp%2Flib%2Farc%2Farchive%2Farchiver%2F)

- 
- 
- 
- 

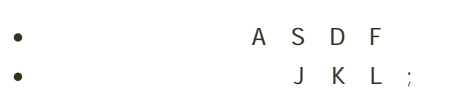

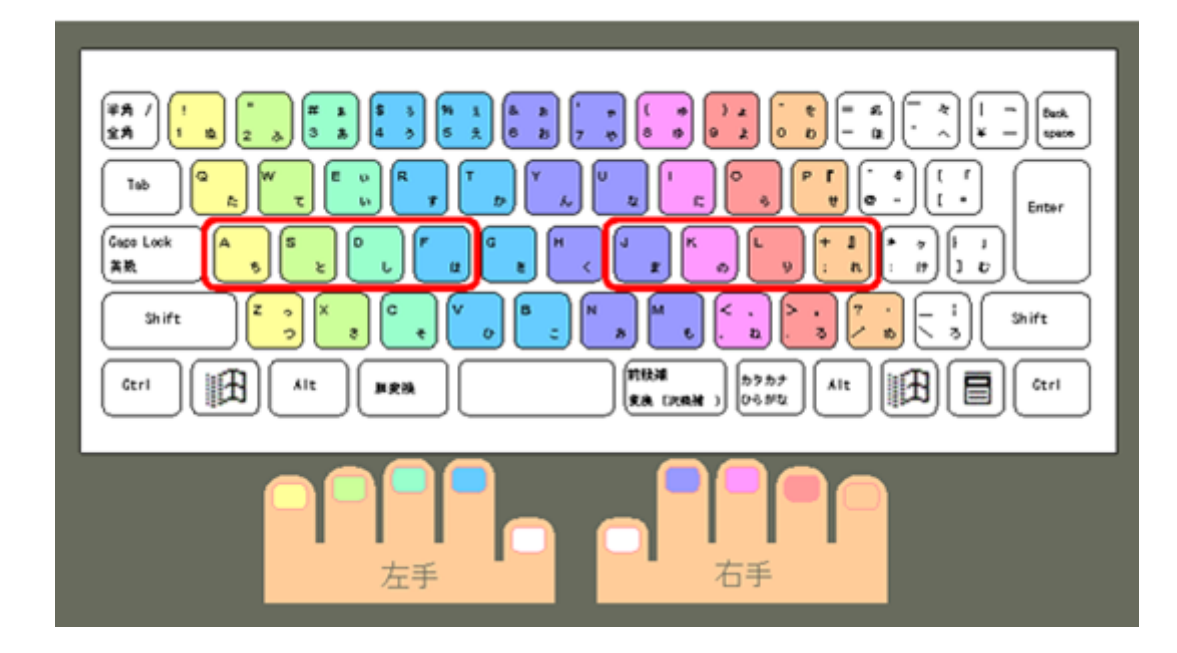

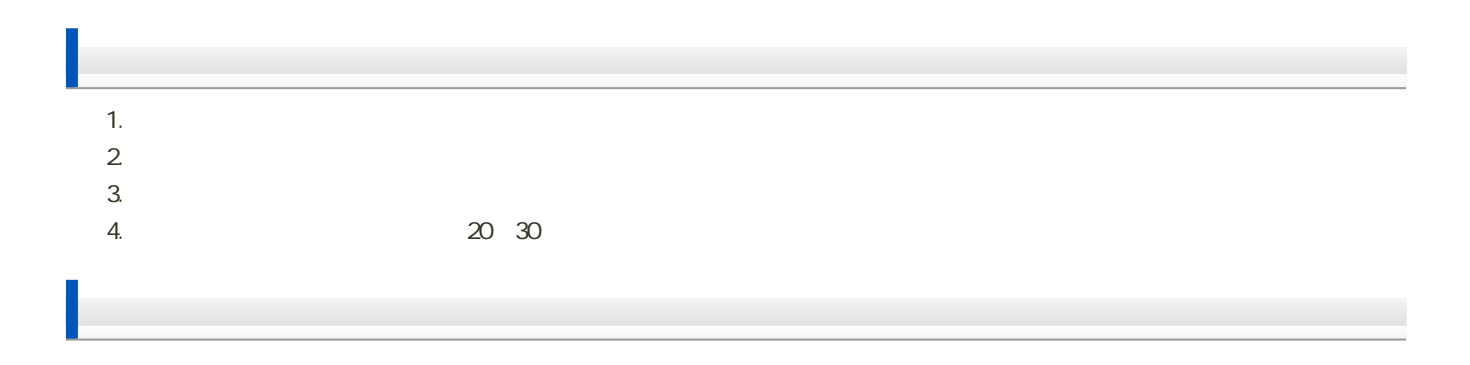

 $2$ 

 $3.$  $4.10$   $2$  and  $\overline{\phantom{a}}$  and  $\overline{\phantom{a}}$  and  $\overline{\phantom{a}}$  and  $\overline{\phantom{a}}$  and  $\overline{\phantom{a}}$  and  $\overline{\phantom{a}}$  and  $\overline{\phantom{a}}$  and  $\overline{\phantom{a}}$  and  $\overline{\phantom{a}}$  and  $\overline{\phantom{a}}$  and  $\overline{\phantom{a}}$  and  $\overline{\phantom{a}}$  and  $\overline{\phantom{a}}$  and  $\overline{\$ 

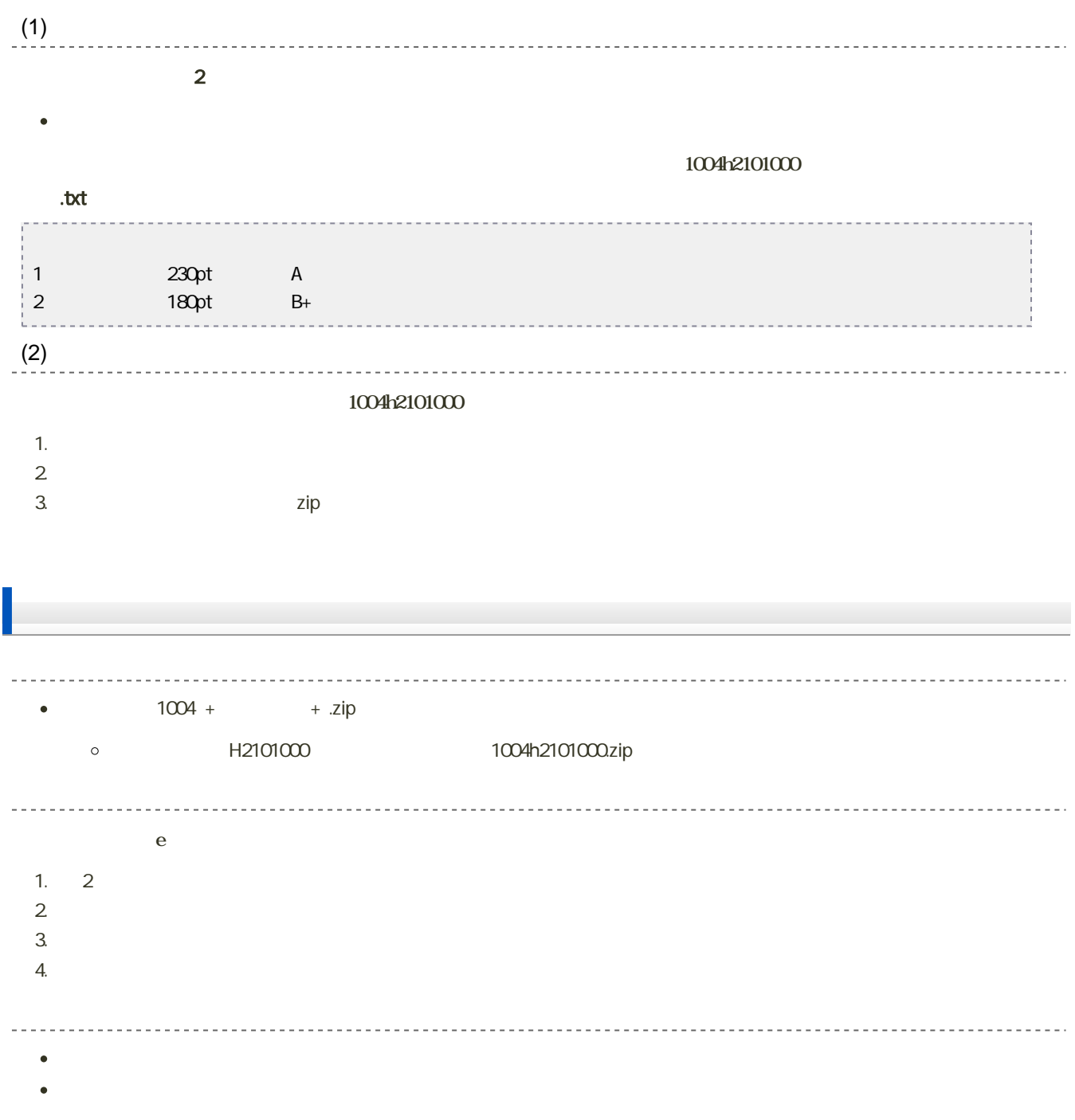

 $\overline{\mathbf{1}}$